Landesamt für Natur, Landesamt für Natur,<br>Umwelt und Verbraucherschutz<br>Nordrhein-Westfalen

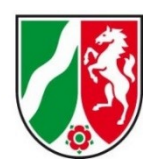

<span id="page-0-0"></span>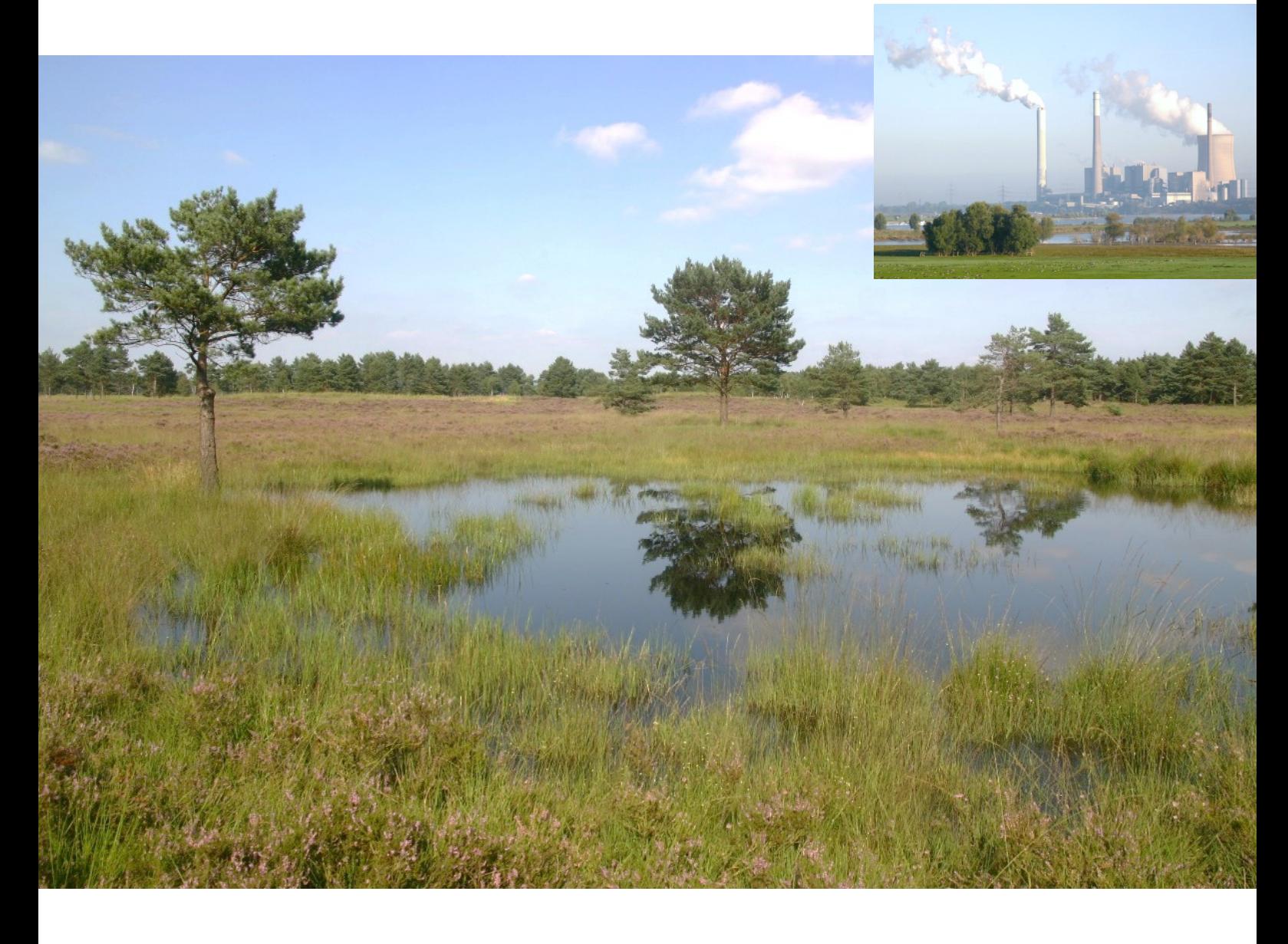

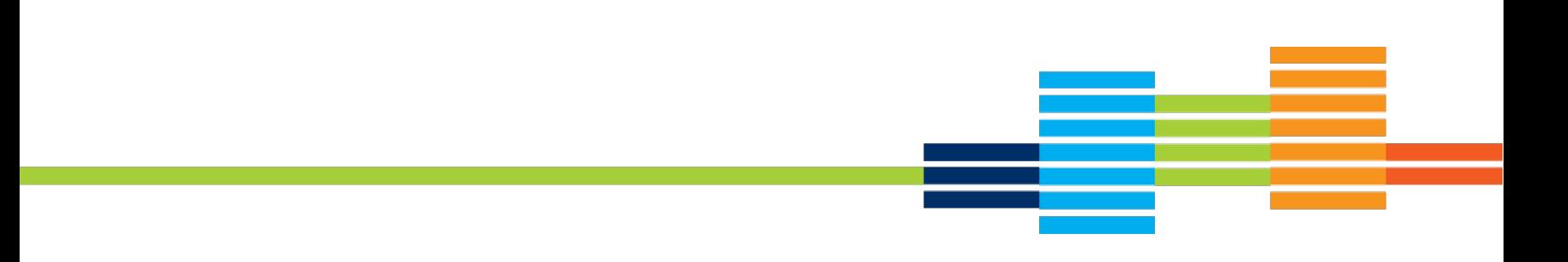

# **B. Screeningmodell zur Berechnung und Bewertung von Stickstoffeinträgen im FIS FFH-VP**

# **1 Einleitung**

Reaktive Stickstoffverbindungen gelangen aus verschiedenen Quellen der Industrie, des Verkehrs, der Haushalte und der Landwirtschaft in die Atmosphäre. Über nasse Deposition (Regen, Schnee), feuchte Deposition (Nebel, Raureif) oder trockene Deposition (Gase, Partikel) werden sie in Ökosysteme eingetragen. Hier wirken sie als Nährstoffe, deren Anreicherung (Eutrophierung) insbesondere Pflanzen und Tiere in Lebensräumen beeinträchtigt, die von Natur aus nährstoffarm sind. Als Folge der Eutrophierung können z. B an Magerstandorte angepasste Pflanzen durch nährstoffliebende Arten verdrängt werden. Die biologische Vielfalt kann auf diese Weise nicht nur in terrestrischen, sondern auch in aquatischen Ökosystemen geschädigt werden, da überschüssige Stickstoffverbindungen durch Ausspülung in die Gewässer gelangen.

Durch Eutrophierung kann der Standort und die Artenvielfalt von Lebensräumen von Natura 2000- Gebieten negativ beeinflusst werden. Im Rahmen von FFH-Vorprüfungen oder von FFH-Verträglichkeitsprüfungen (FFH-VP) für Pläne und Projekte ist daher auch die Erheblichkeit der Auswirkungen von Stoffeinträgen (z. B. eutrophierender Stickstoff, Versauerung) auf FFH-Gebiete zu prüfen und zu dokumentieren.

Belastungsgrenzen für den Eintrag von Schad- oder Nährstoffen über die Atmosphäre werden international als Critical Load (CL) bezeichnet. Werden diese Belastungsgrenzen eingehalten, sind nach heutigem Wissen weder akut noch langfristig Schädigungen der betroffenen Ökosysteme zu erwarten.

Emissionen von geplanten Plänen und Projekten können in der Atmosphäre weiträumig und grenzüberschreitend verfrachtet und je nach den lokalen topographischen (Gelände) und meteorologischen Verhältnissen (Wind, Niederschläge) flächenhaft deponiert werden. Diese flächenhafte Deposition von Stoffen kann mit Hilfe von Modellrechnungen, Ausbreitungsrechnungen im Vorfeld räumlich-quantitativ prognostiziert werden.

Mit der Erweiterung des FIS FFH-VP um ein Screeningmodell zur Durchführung von Ausbreitungsrechnungen können nunmehr zu erwartende Stickstoffeinträge in Form von Flächenbelastungen und Isolinien ermittelt und anschaulich dargestellt werden. Wenn durch einen geplanten Plan / ein geplantes Projekt mit Stickstoffemissionen zu rechnen ist, können Antragsteller, Gutachter sowie beteiligte Behörden in wenigen Schritten und ohne vertiefende technische Kenntnisse eine Ausbreitungsrechnung für z. B. eine geplante Tierhaltungsanlage durchführen und etwaige Auswirkungen auf stickstoffempfindliche FFH-Lebensräume in Natura 2000 Gebieten bewerten.

# **2 Erläuterung des Screeningmodells**

# **2.1 Auswahl von AUSTAL**

In einer Vorstudie wurden verschiedene Modelle zur Ausbreitungsrechnung getestet. Dabei standen die erzielbare Rechenzeit und die Qualität der Ergebnisse im Vordergrund. In die engere Auswahl kamen u. a. ein klassisches Gauß-Fahnenmodell und als Vertreter eines Lagrangeschen Partikelmodells das Referenzmodell für TA-Luft-Ausbreitungsrechnungen, AUSTAL2000.

Nach Auswertung der Testrechnungen und in Absprache mit der projektbegleitenden Arbeitsgruppe wurde das Programm AUSTAL2000 als Rechenmodell ausgewählt.

Vorteile waren u. a.

- ein abgeschlossenes Qualitätssicherungsverfahren
- verlässliche Ergebnisse für die Depositionsberechnung verschiedener Gase
- Verfügbarkeit unter dem Betriebssystem Linux,
- optionale Möglichkeit zur Berücksichtigung von Gelände und
- hohe Akzeptanz bei Behörden und Anwendern

Die gegenüber einem Gauß-Fahnenmodell größere Rechenzeit lag trotzdem im avisierten Bereich.

### **2.2 Upgrade auf AUSTAL 3**

Mit Inkrafttreten der neuen TA Luft am 1. Dezember 2021 änderten sich die rechtlichen Vorgaben, soweit sie das Ausbreitungsmodul berühren:

- Für die Substanzen  $NO<sub>2</sub>$  und  $NH<sub>3</sub>$ , ist die Berücksichtigung von nasser Deposition nun verbindlich vorgeschrieben.
- Zudem ist inzwischen als neue Referenzimplementation eines TA Luft-konformen Ausbreitungsmodells die Version 3 von AUSTAL erschienen.

**Vor diesem Hintergrund wurde das Screeningmodell im November 2022 auf die Version AUSTAL 3 aktualisiert.**

#### **2.3 Grundlagendaten**

#### **2.3.1 100m x 100m NRW Raster**

Als Ergebnis der Ausbreitungsrechnung werden von dem Screeningmodell 300 x 300 Kacheln mit dem jeweiligen Depositionswert in kg N / (ha\*a) ausgegeben und in der Datenbank des FIS gespeichert. Wenn mit der Ausbreitungsrechnung auch eine FFH-VP im FIS dokumentiert und veröffentlicht wird, sollen die Depositionen auch für die Bewertung der kumulativen Zusatzbelastung aus Plänen / Projekten Dritter verwendet werden. Dies bedingt eine einheitliche standardisierte räumliche Grundlage für alle Ausbreitungsrechnungen, die im FIS durchgeführt und hierfür verwendet werden.

Hierzu wurde dem FIS ein 100m x 100m UTM-Raster für ganz NRW hinterlegt.

Beispiel:

"100mN56000E3511" "100mN56000E3512" "100mN56000E3513" "100mN56000E3514" "100mN56001E3020" "100mN56001E3021" "100mN56001E3022" "100mN56001E3023"

Die Ergebnisse einer Ausbreitungsrechnung werden standardmäßig auf dies Gitternetz bezogen berechnet, so dass die Ergebnisse unterschiedlicher, sich räumlich berschneidender Berechnungen, sich immer auf die gleiche räumliche Einheit beziehen.

#### **2.3.2 Winddaten und Niederschläge**

Eine Ausbreitungsrechnung benötigt die Winddaten am Standort. Weil gemessene Daten für den Standort i.d.R. fehlen (es steht dort keine Windstation), behilft man sich mit der Übertragung der Daten einer nahegelegenen Windstation, die den Standortverhältnissen am ehesten entsprechen könnte. Durch Modellrechnungen wird eine mittlere Windverteilung am Standort abgeschätzt und mit den analogen Durchschnittswerten der umliegenden Stationen verglichen.

Zur Bereitstellung solcher Winddaten wurde unter AUSTAL noch auf Modellierungsergebnisse zurückgegriffen, die vom Deutschen Wetterdienst im Rahmen der Testreferenzjahre berechnet wurden. Testreferenzjahre des DWD (TRY) sind speziell zusammengestellte Datensätze, die für jede Stunde eines Jahres verschiedene meteorologische Daten enthalten. Sie sollen einen mittleren, aber für das Jahr typischen Witterungsverlauf repräsentieren. Die neuesten Datensätze dieser Art umfassen die Jahre 2003 bis 2012 und liegen in einem 1 km-Raster flächendeckend für die Bundesrepublik Deutschland vor.

Die von den Datensätzen der Testreferenzjahre beschriebenen meteorologischen Verhältnisse sollen das überregionale und regionale Wettergeschehen abbilden. Lokale Besonderheiten können aufgrund des verwendeten 1 km-Rasters nicht aufgelöst werden, wenn ihre Skala unterhalb der genannten 1 km liegt.

Aus diesen TRY-Daten, die an jedem Knoten des 1 km-Rasters stundenfein für einen Zehniahreszeitraum vorliegen, wurden flächendeckend für NRW sogenannte Ausbreitungsklassenstatistiken (AKS) mit der entsprechenden Windrichtungsverteilung und den mittleren Windgeschwindigkeiten generiert.

Mit der Aktualisierung des Modell auf die Version AUSTAL 3 sowie unter Berücksichtigung der nassen Deposition mussten die Winddaten nun auf Zeitreihen umgestellt werden, denn nur diese erlauben eine Einbeziehung von Niederschlag. Für die neue Version wurden nun aus dem TRY-

Datenbestand zusätzlich einjährige Zeitreihen in Gestalt von AKTerm-Dateien generiert. An jedem Gitterpunkt ist hierbei aus einem mehrjährigen Gesamtzeitraum das repräsentative Jahr zu bestimmt. Die Winddaten dieses Jahres bilden dann den Inhalt der einem Gitterpunkt zugeordneten AKTerm-Datei. Weil die Winddaten anschließend noch mit UBA-Niederschlagsdaten kombiniert werden sollten, diese jedoch nur für den Zeitraum 2006-2015 zur Verfügung stehen, ist der Auswahlzeitraum für die repräsentativen Jahre auf diesen UBA-Zeitraum zu beschränkt.

#### **2.3.3 Rauhigkeitslänge und Anemometerhöhe**

Die Rauhigkeitslänge (z0) wird standardmäßig von AUSTAL aus dem sogenannten Rauhigkeitskataster, basierend auf den CORINE-Landnutzungsdaten für den jeweiligen Standort der Emissionsquellen, ausgelesen.

Die Anemometerhöhe wird von AUSTAL den AKTerm-Dateien entnommen und verwendet.

#### **2.3.4 Geländedaten**

Zum Rechnen mit Gelände wurde für NRW ein Digitales Geländemodell (DGM) in UTM Koordinaten mit einer Rasterweite von 50 m erstellt. Abgelegt sind die Geländedaten in Textdateien im XYZ-Format:

X: 32277400.0 Y: 5557400.0 Z: 511.2

in der Einheit Meter; x und y sind die Absolutkoordinaten (UTM) für den Höhenwert z.

#### **2.3.5 Gebäudedaten**

Gebäudeeinflüsse werden vom Modell nicht behandelt da Gebäudeeffekte nur im Nahbereich der Quelle von Bedeutung sind.

## **2.4 Eingangsparameter für AUSTAL**

Die Eingangsparameter, die zur Beschreibung einer Emissionsquelle AUSTAL für die Ausbreitungsrechnung bergeben werden, können im FIS vom Nutzer ausgewählt bzw. eingetragen werden. Diese sind in der Datei austal.txt protokolliert.

#### **2.4.1 Lage und Abgrenzung von Emissionsquellen**

Die Geometrie der Emissionsquelle(n) kann der Nutzer in einer interaktiven Karte eigenständig erfassen oder eine vorhandene ESRI Shape-Datei hochladen. Jede Quelle kann als Punkt-, Linienoder Flächengeometrie erfasst werden. Straßen stellen eine Ausnahme dar, diese müssen immer als Linie erfasst werden. Wenn dennoch eine Verkehrsfläche als Flächenpolygon digitalisiert ist, wird diese automatisch in eine Linie umgewandelt.

Für die Definition der Lage der Emissionsquellen verwendet AUSTAL ein eigenes Koordinatensystem. Hierfür wird ie Emittent / Ausbreitungsrechnung zunächst ein sogenannter Bezugspunkt als UTM 32 Koordinaten definiert. Dies ist immer der Eckpunkt eines 100m x 100m Rasters.

Beispiel Kachel "100mN57232E4933":

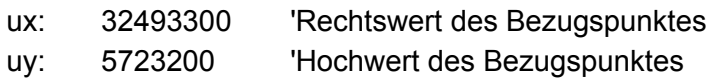

Die Lage der Emissionsquelle wird dann für den Basispunkt der Emissionsquelle mit einer x- und Y Koordinate (Abstand zum Bezugspunkt in Meter) definiert.

Beispiel Basispunkt der Emissionsquelle N 5723185,14 / E 32493328,64:

xq 28.64

yq -14.86

**Flächenhafte Emissionsquellen** werden in AUSTAL generell als Rechteck mit den Kantenlängen aq und bq definiert. Ein vom Nutzer digitalisiertes Polygon der Emissionsquelle wird daher zunächst als möglichst kleinflächiges Rechteck mit den Seitenlängen (a) und (b) berechnet. Danach wird der Winkel (w) zwischen der x-Achse und der Seitenlänge definiert:

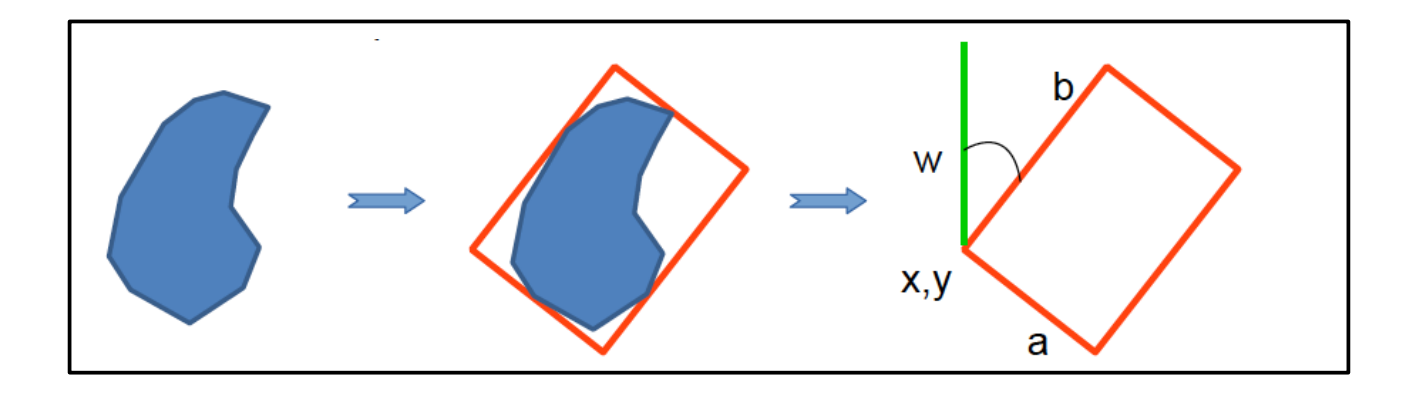

Multipolygone werden automatisch in einzelne Polygone aufgetrennt. Jedes Polygon wird in ein , umliegendes' Rechteck (Abb. s.o.) mit anteiliger Emission überführt.

*Teilemission = (1 / Anzahl Einzelgeometrien der Emissionsquelle) \* Gesamtemission der Emissionsquelle*

Bei **linearen Emissionsquellen** (z. B. Straßen) wird analog verfahren. Allerdings werden Linien zunächst geometrisch vereinfacht und dann in viele Teilsegmente unterteilt, die dann jeweils als einzelne Rechtecke und einzelne Emissionsquellen behandelt werden. Ein Liniensegment ist dabei die Strecke zwischen zwei Stützpunkten des Linienzuges, der die Linie beschreibt. Die Menge der Liniensegmente einer Linie stellt sich also als die Menge der Strecken von im Linienzug nebeneinander liegender Stützpunkte dar.

Damit wird verhindert, dass eine lange und gebogene Linie nicht zu einem riesigen Rechteck umgewandelt und die Ausbreitungsrechnung damit sehr ungenau wird.

Die Länge eines Liniensegments wird dann als Seitenlänge (b) eines Teil-Rechtecks, die Breite der Linie wird als Seitenlänge (a) des Teil-Rechtecks verwendet. Wenn keine Linienbreite (z. B. Straßenbreite) angegeben ist, wird standardmäßig eine Breite von 1 m angenommen.

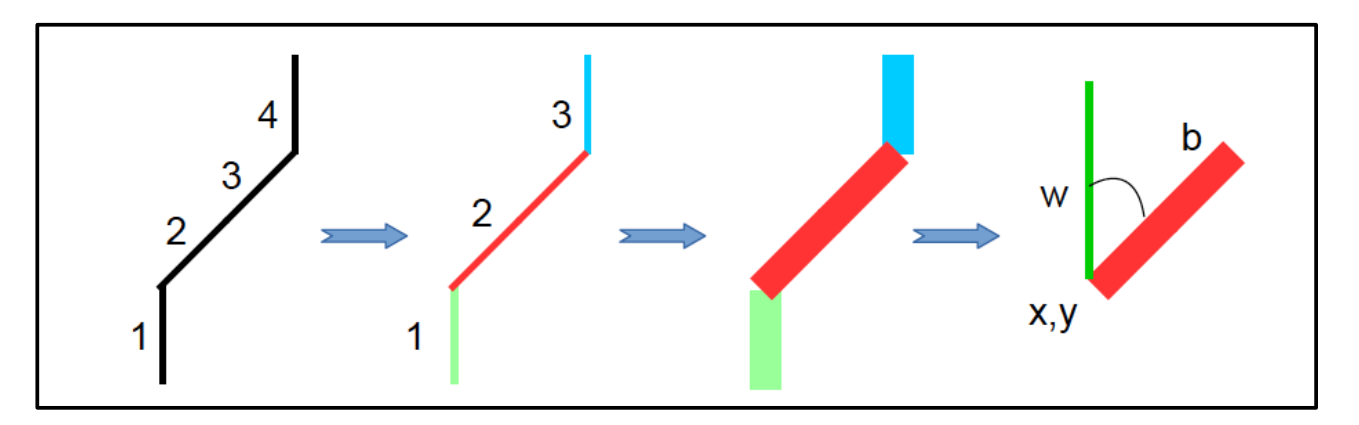

Multilinien werden in einzelne Linien aufgetrennt. Jede Linie wird in ein AUSTAL-Rechteck (siehe Abb. oben) mit zugehörigem Emissionsanteil überführt.

 *Teilemission = (1 / Anzahl Einzelgeometrien der Emissionsquelle) \* Gesamtemission der Emissionsquelle*

Bei **punktförmigen Emissionsquellen** wird ebenfalls wie oben beschrieben verfahren. Allerdings wird für die Seitenlinien a und b sowie als Winkel w standardmäßig der Wert 0 definiert.

Multipunkte werden in einzelne Punkte aufgetrennt. Jeder Punkt wird mit zugehörigem Emissionsanteil überführt.

*Teilemission = (1 / Anzahl Einzelgeometrien der Emissionsquelle) \* Gesamtemission der Emissionsquelle* 

Für Emissionsquellen in der Straßenplanung (Verkehr) wird eine angepasste Zuordnung des Emissionsanteils automatisiert durchgeführt. Emissionsquellen bei der Straße sind auf die Geometrietypen Linien, Multilinien, Polygone und Multipolygone beschränkt. Punkte und Multipunkte haben hier keine Bedeutung, da sie keine Ausdehnung haben und die Emission einer Straße je Gas in Abhängigkeit der gefahrenen Strecke je Fahrzeug ermittelt wird.

Wenn eine Straße als Polygone erfasst wird, dann werden diese zuerst in ihre medialen Achsen und somit in eine Multilinie umgewandelt. Mediale Achsen sind die Linien, die in der visuellen Mitte entlang länglicher Polygone verlaufen.

Diese medialen Achsen werden im weiteren Verlauf als die Liniengeometrie der Quelle verwendet.

#### **2.4.2 Höhe über Grund**

Dies beschreibt die Höhe (h) gegenüber dem natürlichen umgebenden Gelände, in der die Gase ausgestoßen und in der Atmosphäre verteilt werden. Dies kann zum Beispiel die Höhe einer Abluftanlage / eines Schornsteins sein, die Höhe eines Flüssigmistlagers mit offener Oberfläche, bei einer Straße die Höhe einer Brücke, einer Hochstraße oder eines Dammes bzw. die Höhe einer Schutzwand seitlich der Straße.

Bei einem vertikal flächenhaften Austritt der Gase, z. B. bei einem seitlich offenen Außenklimastall ist die untere Kante der seitlichen Öffnung als Höhe über Grund anzugeben.

#### **2.4.3 Kantenlänge**

Die Kantenlänge ist der Abstand zwischen der unteren und oberen Kante bei einem vertikal flächenhaften Austritt von Gasen. Dies kann z. B. die Höhe der seitlichen Schnittfläche eines oben abgedeckten Futtersilos sein, oder auch die Höhe der seitlichen Öffnung bei einem Außenklimastall.

Mit einer Kantenlänge (c) wird in AUSTAL damit das Rechteck eines vom Nutzer digitalisierten Polygons als Quader mit den Seitenlängen a, b und der Quaderhöhe c definiert.

#### **2.4.4 Stickstoffemission der Emissionsquellen**

Die Übergabe der prognostizierten N-Emission jeder Emissionsquelle an AUSTAL erfolgt für jedes Gas (NH<sub>3</sub>, NO<sub>2</sub> und NO) in Gramm pro Sekunde. Für die Berechnung der N-Emission ist in dem FIS ein Katalog von sogenannten Emissionsfaktoren zu drei Hauptkategorien von Plänen / Projekten mit verschiedenen typischen Produktionsverfahren und Anlagentypen hinterlegt.

Die Daten entstammen jeweils unterschiedlicher Vorgaben:

- Feuerungsanlagen (TA Luft, 2002)
- Tierhaltung (VDI 3894 Blatt 2, 2012)
- Verkehr (HBEFA-Katalog 4.2, 2022)

Über die Dimension **Kennzahl** als Faktor zum fest **definierten Emissionswert** (gemäß Katalog) wird die Menge der Emission der Gase berechnet und über den **Skalierungswert** auf die Einheit g/s umgerechnet. Je nach Kategorie der Anlage sind die Kennzahlen unterschiedlich definiert und werden vom Nutzer je nach Ausmaß des geplanten Plans / Projektes eingegeben.

#### **Beispiel Feuerungsanlagen:**

Eine Feuerungsanlage (feste Brennstoffe, naturbelassenes Holz) hat gemäß TA Luft 2002 einen definierten Emissionswert von 0,25 g/m<sup>3</sup> NO<sub>x</sub>. Bei dem Kennwert *,Abgasvolumenstrom*<sup>'</sup> von z. B. 1000 m<sup>3</sup> pro Stunde ergibt dies eine Abgasmenge von 250 g NO<sub>x</sub> pro Stunde. Umgerechnet auf Gramm pro Sekunde (dividiert durch den *Skalierungswert* von 3600) ergibt dies 0,0694 g NOx pro Sekunde.

#### **Beispiel Tierhaltung:**

Ein Schweinemaststall (Zwangslüftung, Festmistverfahren) mit dem Kennwert "Tierplätze" von z. B. 1000 Tieren und einem nach VDI 3894 Blatt 2, 2012 definierten Emissionswert von 4,86 kg N / (a  $*$  Tierplatz) ergibt eine Emission von 4860 kg NH<sub>3</sub> pro Jahr. Umgerechnet auf Gramm pro Sekunde (dividiert durch den Skalierungswert von 31566,736) ergibt dies 0,154 g NH<sub>3</sub> pro Sekunde.

#### **Beispiel Verkehr**:

Für den Verkehr wurden die verschiedenen Emissionswerte aus dem HBEFA Katalog 4.2 (2022) entnommen. Für die unterschiedlichen Verkehrswege werden jeweils mittlere Geschwindigkeiten und ein durchschnittlicher Flottenmix (2020) angenommen (REF D HB42). Es sind Emissionsfaktoren für die Gase NH<sub>3</sub>, NO<sub>2</sub> und NO<sub>x</sub> definiert.

Eine 1 km lange Autobahn mit dem Kennwert "*Anzahl PKW pro Tag"* von z. B. 1000 PKW und einem definierten Emissionswert von 0,19892 g NO<sub>2</sub> pro km hat eine Emission von 198,92 g NO<sub>2</sub> pro Tag. Umgerechnet auf Gramm pro Sekunde (dividiert durch den Skalierungswert von 86400) ergibt 0,0023 g  $NO<sub>2</sub>$  pro Sekunde.

Die Streckenlänge des Verkehrsweges (in km) wird automatisch über die erfasste Linien-Geometrie berechnet und mit der Emission multipliziert.

#### **2.4.5 Umgang mit Angaben zu NOx**

Stickstoffoxid (oder Stickoxid) ist ein Sammelbegriff für die gasförmigen Oxide des Stickstoffs, also gasförmige Verbindungen, die aus den Atomen Stickstoff (N) und Sauerstoff (O) bestehen. Dazu zählen u. a. NO (Stickstoffmonoxid), NO<sub>2</sub> (Stickstoffdioxid), N<sub>2</sub>O (Lachgas) etc. Gemische der beiden wichtigsten Verbindungen,  $NO + NO<sub>2</sub>$ , werden als  $NO<sub>x</sub>$  bezeichnet.

In Datenblättern findet sich oftmals eine  $NO_X$ -Angabe, und auch in AUSTAL kann  $NO_X$  als Substanz angegeben werden, deren Ausbreitung dann berechnet wird. Allerdings ist das Ausbreitungsverhalten der subsummierten Gase NO und  $NO<sub>2</sub>$  aufgrund der unterschiedlichen Masse verschieden und vor allem deponieren sie unterschiedlich schnell. Sachgerechter werden daher NO<sub>x</sub>-Angaben (Feuerungsanlagen und Verkehr) in ihre NO- und NO<sub>2</sub>-Anteile zerlegt und für beide Gase getrennt Ausbreitung und Deposition berechnet.

Es gilt die Konvention, dass eine  $NO_x$ -Massenangabe die in einem konkreten (NO + NO<sub>2</sub>)-Gemisch enthaltene Stoffmenge (Molmenge, Anzahl der Moleküle) durch ihr NO<sub>2</sub>-Äquivalent ausdrückt, d. h. die Masse an NO<sub>2</sub> dieselbe Molekülanzahl enthalten würde, wie das betrachtete NO<sub>x</sub>-Gemisch. 5 Gramm eines "NO<sub>x</sub>-Gemisch" aus zu 100% NO<sub>2</sub> entspricht also exakt 5 Gramm NO<sub>2</sub>.

Bei Feuerungsanlagen wird für die prognostizierte  $NO<sub>x</sub>$ -Emission generell von einem Massenanteil von 10% NO<sub>2</sub> und 90% NO angenommen. Eine Emissionsmenge von 100g NO<sub>x</sub> entspricht dann 10g NO<sub>2</sub> und 90 g  $*$  (30/46) = 58,69565 g NO.

Bei Verkehr wird die fehlende NO-Angabe aus der Differenz der prognostizierten NO<sub>x</sub>- und NO<sub>2</sub>-Emission berechnet. Eine Emissionsmenge von 100 g NO<sub>x</sub> und 40 g NO<sub>2</sub> entspricht dann eine Menge von  $(100 \text{ g} - 40 \text{ g})$  \*  $(30/46) = 39,1304347826 \text{ g}$  NO.

#### **2.4.6 Abgasfahnen:berhöhung**

Die Abgasfahnenüberhöhung wird bei der Ausbreitungsrechnung nicht verwendet. Austal ist grundsätzlich in der Lage die Abgasfahnenüberhöhung zu berücksichtigen. Dafür müssten weitere Parameter (Abgastemperatur, Abgasgeschwindigkeit etc.) abgefragt bzw. dem Nutzer bekannt sein

und eingetragen werden. Aus Gründen einer möglichst einfachen Bedienbarkeit, auch für "Nicht-Fachleute' wurde daher hierauf verzichtet, zumal auch für die meisten Pläne und Projekte im FIS, wie z. B. Tierhaltungsanlagen oder auch für den Verkehr die Abgasfahnenüberhöhung nicht relevant ist.

Für Pläne und Projekte, bei denen die Abgasfahnenüberhöhung zu berücksichtigen ist, wie z. B. bei Kraftwerken, wird eine Ausbreitungsrechnung extern durch den Antragsteller durchgeführt und diese ist in das FIS zu importieren.

#### <span id="page-9-0"></span>**2.4.7 Zusammenfassung benutzerdefinierte Eingangsparameter**

Zusammenfassend wird eine Emissionsquelle durch die Angaben des Anwenders mit den folgenden Parametern in AUSTAL definiert, auf dessen Grundlage die Ausbreitungsrechnung durchgeführt wird:

ux UTM 32 Rechtswert des Bezugspunktes uy UTM 32 Hochwert des Bezugspunktes xq Abstand x in Meter des Basispunktes vom Rechtswert des Bezugspunktes yq Abstand y in Meter des Basispunktes vom Hochwert des Bezugspunktes hq Höhe des Basispunktes über Grund aq Seitenlänge a eines zum Rechteck umgeformten Polygons / Liniensegmentes bq Seitenlänge b eines zum Rechteck umgeformten Polygons / Liniensegmentes cq Seitenlänge c eines zum Quader umgeformten Polygons mit der Kantenlänge wq Winkel w der Seite a zur x-Achse nh3 Menge des emittierenden Gases NH<sub>3</sub> in  $q/s$ no Menge des emittierenden Gases NO in g/s no2 Menge des emittierenden Gases  $NO<sub>2</sub>$  in g/s

# **3 Durchf:hrung einer Ausbreitungsrechnung**

In dem FIS können zwei unterschiedliche Ausbreitungsrechnungen für Stickstoffemissionen durchgefhrt werden. Diese sind durch verschiedene Parameter definiert.

# **3.1 Grobe Ausbreitungsrechnung**

Eine grobe Ausbreitungsrechnung bietet die Möglichkeit, in relativ kurzer Zeit von etwa 20 bis 40 Minuten eine eventuelle Beeinträchtigung von stickstoffempfindlichen Lebensraumtypen in FFH-Gebieten durch den von Ihnen geplanten Plan / das von Ihnen geplante Projekt abzuschätzen.

Bei einer groben Ausbreitungsrechnung ist zu diesem Zwecke für die Berechnung eine niedrige statistische Qualitätsstufe in den AUSTAL Einstellungen (qs = -4) definiert worden.

Außerdem wird das Gelände als eben angenommen. Der in der Winddatei in Richtung sowie Geschwindigkeit mitgeteilte Wind ist dann im ganzen Rechengebiet derselbe und ist jeweils horizontal konstant.

Das Ergebnis der Berechnung ist ausreichend, um erste Aussagen über voraussichtliche Auswirkungen durch Stickstoffdepositionen treffen zu können. Damit ist eine grobe Ausbreitungsrechnung vor allem für eine Einschätzung vorab geeignet, welche Sie bei der Planung Ihres Plans / Projektes entsprechend berücksichtigen können, wie z. B. Standortwahl oder die Größe des Plans / Projektes.

## **3.2 Feine Ausbreitungsrechnung**

Im Gegensatz zur der groben Berechnung liefert die feine Ausbreitungsrechnung ein genaueres Ergebnis. Diese ist auch Voraussetzung für eine anschließende Stickstoffprüfung und Überführung der Ergebnisse in das Protokoll einer FFH-Verträglichkeitsprüfung im FIS.

Für eine feine Ausbreitungsrechnung ist eine vierfach höhere statistische Qualitätsstufe (qs = 0) definiert worden. Zudem wird hierbei das Gelände berücksichtigt.

Die Dauer einer feinen Ausbreitungsrechnung dauert entsprechend länger, in der Regel 20 bis 30 Stunden, da die Berechnung der Partikelbahnen bei 3-dimensionaler Meteorologie deutlich aufwendiger ist.

#### **3.2.1 Berechnung mit Gelände**

Für feine Ausbreitungsrechnungen wird das Gelände berücksichtigt. Hierzu ruft Austal vor seiner eigentlichen Ausbreitungsrechnung das Programm / Windfeldmodell TALdia auf, das zunächst eine diagnostische Windfeldbibliothek berechnet.

Die Winddaten sollten für das Rechengebiet an der sogenannten Ersatzanemometerposition (EAP) die typischen Strömungsverhältnisse wiedergeben. Mit der Angabe der EAP wird den Winddaten ein fester Ortsbezug im Rechengebiet zugewiesen. Dabei wird unterstellt, dass der in der Winddatei angegebene Wind "aus einer bestimmten Richtung und mit bestimmter

Geschwindigkeit" primär an der EAP so weht. Das Programm berechnet damit, wie sich der Wind infolge des Geländeprofils in den übrigen Teilen des Rechengebietes ausbilden müsste. Hierfür werden für jede Stunde des Jahres (bei einer Zeitreihenrechnung) 3-dimensionale Wind- und Turbulenzfelder berechnet.

#### **3.2.2 Bestimmung geeigneter Eingangsparameter**

In der Regel befindet sich weder am Standort der zu betrachtenden Anlage noch an einer EAP einer Ausbreitungsrechnung eine Windmessstation. Daher werden Winddaten des DWD auf die EAP übertragen.

Um sicher zu stellen, dass die verwendeten modellierten Winddaten des DWD, die die regionalen Windverhältnisse und nicht kleinräumige Besonderheiten darstellen, auch als repräsentativ für die EAP des Rechengebietes anzusehen sind, müssen für die EAP ein Punkt gewählt werden, wo ein Windmast "ebensogut" stehen könnte, d. h. der frei anströmbar ist und an dem lokale Einflüsse auf Windrichtung und Windgeschwindigkeit möglichst gering sind.

Daher muss auch als EAP ein Punkt innerhalb des Rechengebiets gewählt werden, wo ein Windmast "ebensogut" stehen könnte, d. h. ein Punkt, der frei anströmbar ist und an dem lokale Einflüsse auf Windrichtung und Windgeschwindigkeit möglichst gering sind. Dieser wird daher von dem Screeningmodell anhand der Topographie ausgewählt. Geeignete Stellen liegen auf Kuppen, auf Anhöhen oder in weitem, ebenen Gelände, ungünstig sind Schächte, enge Täler und Hanglagen.

#### **3.2.3 Auftragsmanagement**

Durch die lange Rechenzeit feiner Ausbreitungsrechnung ist ein Auftragsmanagement eingerichtet worden. Insgesamt können vier Rechnungen gleichzeitig ausgeführt werden.

Wenn alle Rechenplätze belegt sind werden die folgenden Aufträge der Reihe nach abgearbeitet. Wenn sich noch weitere Berechnungen anderer Nutzer in der Warteschlange befinden, erfolgt hierüber eine entsprechende Mitteilung. Wenn die Berechnung erfolgreich abgeschlossen ist, wird automatisch eine Information hierzu an die hinterlegte E-Mail-Adresse des Nutzers geschickt.

Es werden nur maximal drei feine Berechnungen parallel durchgeführt, damit immer ein Rechenplatz für eine grobe Ausbreitungsrechnung frei bleibt und hierfür keine allzu langen Wartezeiten entstehen.

# **3.3 Berechnung und Ausgabe der Stickstoffdeposition**

AUSTAL liefert selbst keine Stickstoffdeposition, sondern berechnet primär unter Berücksichtigung der Ausbreitung der Trägergase durch Wind die Volumenkonzentrationen der Spurenstoffe. Das Programm kann aber so angepasst werden, dass durch Verwendung einer formalen Depositionsgeschwindigkeit (AUSTAL-Parameter vd) aus der Volumenkonzentration in Bodennähe die Deposition eines Spurenstoffes errechnet wird, unter anderem eben auch die Deposition solcher Gase wie NO,  $NO<sub>2</sub>$  und  $NH<sub>3</sub>$ .

Hierzu wurden die folgenden Geschwindigkeiten für die trockene Deposition in AUSTAL definiert:

 $NH_3$  vd = 0,010 m/s NO  $vd = 0.0005$  m/s  $NO_2$  vd = 0,003 m/s

Entnommen wurden die Depositionsgeschwindigkeiten der VDI 3782 Blatt 5 [3], Abschnitt 5.3.5. Diese gelten als Konvention für wiesenähnliche Biotope (geringe Rauigkeit der Rezeptoren). Grundsätzlich stellt die Ansetzung einer einheitlichen Depositionsgeschwindigkeit für ein ganzes Rechengebiet immer insofern eine Näherung dar, als die Aufnahmefähigkeit von Bewuchs und Oberflächenbeschaffenheit abhängt und durchaus variiert.

Die hierdurch deponierte reine Stickstoffmasse ist anschließend durch Multiplikation mit dem relativen Massenanteil des Stickstoffs am Trägergas zu ermitteln. Die Wichtungsfaktoren sind:

 $NH<sub>3</sub>$  14 / 17 = 0,8235 NO  $14 / 30 = 0.4667$  $NO<sub>2</sub>$  14 / 46 = 0,3043

Abschließend werden die Teildepositionen der einzelnen Gase zu der Gesamtstickstoff-Deposition addiert und je 100 m Kachel für das Rechengebiet (300 x 300 Kacheln) zusammen mit der Kachel-ID in einer TXT-Datei ausgegeben.

100mN57190E4923;0.23 100mN57190E4924;0.27 100mN57190E4925;0.30 100mN57190E4926;0.23 100mN57190E4927;0.07 100mN57190E4928;0.02

Die Ergebnisse werden in der Datenbank in der Tabelle NDepositionNRWRaster abgelegt. Jedoch nur Werte mit einer ndeposition >= 0.05.

## **3.4 Aufbereitung der Ergebnisse als Raster und Isolinie**

Das Ergebnis der Ausbreitungsrechnung wird in eine Rasterdatei (CSV) überführt. Zunächst werden die Mittelpunktkoordinaten des 100 m Rasters über die ID eingelesen und müssen in der raster.csv nach Y- und X-Spalte sortiert abgelegt werden.

5719050;492350;0.23 5719050;492450;0.27 5719050;492550;0.30 5719050;492650;0.23 5719050;492750;0.07 5719050;492850;0.02

Daraufhin werden zur Ermittlung der Isolinien die Ergebnisse vom CSV-Format mit Hilfe des Geospatial Data Abstraction Library (GDAL) in ein GeoTIFF-Format überführt:

*gdal\_translate -a\_srs EPSG:25832 raster.csv raster.tif*

Auf Grundlage der Rasterdatei im GeoTIFF-Format werden die Isolinien für den 0.3 Abschneidewert mittels GDAL im GeoJSON-Format (MultiLineString) errechnet:

gdal\_contour -a ndeposition raster.tif isolinie-band-0-3.geojson -f geojson -fl 0.3

Abschießend werden die errechneten Isolinien in Geometrien des Typs Polygon überführt.

Damit bei konservativer Betrachtung der Stickstoffdepositionen alle Raster mit >= 0,3 kg N pro Jahr und ha komplett innerhalb der 0,3-Isolinie liegen wird noch ein 50m-Buffer um diese gelegt und dieser als Isolinie für alle weiteren Auswertungen verwendet.

# **4 Grenzen und Möglichkeiten des Screeningmodells**

Das in dem FIS eingebundene Screeningmodell ermöglicht ein schnelles, vereinfachtes Verfahren zur berschlägigen Berechnung der Stickstoffdeposition im Vorfeld oder im Rahmen einer FFH-Verträglichkeitsprüfung. Damit können Antragsteller sowie Naturschutz- und Genehmigungsbehörden im Vorfeld oder während der Planung eines Plans / Projektes die möglichen Auswirkungen durch Stickstoffimmissionen auf FFH-Gebiete abschätzen und entsprechend berücksichtigen.

Darüber hinaus ermöglicht eine feine Ausbreitungsrechnung eine relativ genaue Berechnung und Dokumentation der voraussichtlichen N-Depositionen von Plänen und Projekten, die im Rahmen einer FFH-VP im FIS protokolliert werden, und Grundlage für eine exakte Bilanzierung im Rahmen der Stickstoffprfung ermöglichen. Durch die konsequente räumlich und quantitativ exakte Dokumentation von Stickstoffbelastungen aller Pläne und Projekte im FIS wird somit in Zukunft sichergestellt, dass vor allem die Berücksichtigung der Summation durch Pläne und Projekte Dritter berücksichtigt wird.

Eine Ausbreitungsrechnung wird im FIS automatisch gestartet durch die Übergabe einer standardisierten Eingabedatei (siehe Kap. [2.4.7](#page-9-0)). Dadurch kann der Nutzer in wenigen Schritten ohne vertiefende Kenntnisse eine Ausbreitungsrechnung für z. B. eine geplante Tierhaltungsanlage durchführen. Allerdings werden durch dies vereinfachte Verfahren und durch die Einbindung in das FIS auch Einschränkungen in Kauf genommen:

Standardisierte Maschenweite des Rechengitters:

Das Rechengitter musste für ganz NRW auf eine Größe von 100 m x 100 m festgelegt werden, damit die Dokumentation aller auch sich überlagernder Ausbreitungsrechnungen auf eine räumliche einheitliche Bezugsgröße gewährleistet werden kann. Eine individuelle Anpassung der Maschenweite je nach Ausmaß des Plans / Projektes ist damit nicht möglich und das Ergebnis bei sehr kleinen Anlagen räumlich evtl. etwas ungenauer.

Begrenzung der Größe des Rechengebietes

Durch die Festlegung der Maschenweite auf 100 m ist auch die maximale Ausdehnung einer Ausbreitungsrechnung auf 30 km x 30 km begrenzt, da AUSTAL maximal 300 x 300 Kacheln berechnet. Bei sehr großen Anlagen, wie z. B. Kraftwerken kann die Reichweite der Deposition diese überschreiten.

Fest definierte Qualitätsstufen

Durch die fest definierten Qualitätsstufen von  $gs = -4$  für das Grobscreening und  $gs = 0$  für das Feinscreening ist keine individuelle Einstellung je nach Plan / Projekt durch den Anwender möglich.

Fest definierte Depositionsgeschwindigkeit

Die Depositionsgeschwindigkeit ist generell abhängig von Landnutzung, Bewuchs und Oberflächenbeschaffenheit des Rechengebietes. Grundsätzlich stellt die Ansetzung einer einheitlichen Depositionsgeschwindigkeit für ein ganzes Rechengebiet immer eine Näherung dar. Durch die standardmäßige Definition ist keine individuelle Einstellung je nach Beschaffenheit des Rechengebietes durch den Anwender möglich, z. B. die Depositionsgeschwindigkeit bei Waldflächen.

Berechnungen im steilen Gelände

Die diagnostische Windfeldberechnung verliert aufgrund ihrer physikalischen Vereinfachungen ihre Gültigkeit, wenn das Gelände zu steil wird. Insbesondere bricht TALdia mit einer Fehlermeldung ab, wenn die Steigung an der EAP größer als 1:5 wird. Eine Ausbreitungsrechnung in sehr steilem Gelände ist daher nur bedingt möglich.

# **5 Erläuterung der im FIS durchgef:hrten Berechnungen im Rahmen der Stickstoffprüfung**

### **5.1 Allgemeine Hinweise**

Die Prüfung von Stickstoffeinträgen auf Grundlage der Ergebnisse der durchgeführten Ausbreitungsrechnung (im weiteren Stickstoffprüfung genannt) basiert auf der Methodik des 'Stickstoffleitfaden Straße' (H PSE, Hinweise zur Prüfung von Stickstoffeinträgen in der FFH-Verträglichkeitsprüfung für Straßen, FGSV 2019) sowie auf dem Stickstoffleitfaden BImSchG-Anlagen (Hinweise zur Prüfung von Stickstoffeinträgen in der FFH-Verträglichkeitsprüfung für Vorhaben nach dem Bundes-Immissionsschutzgesetz, LAI und LANA 2019).

Die Stickstoffprüfung ist Grundlage für eine Beurteilung der Erheblichkeit der Beeinträchtigung durch Stickstoffeinträge. Diese erfolgt in vier einzelnen voneinander unabhängigen Prüfungsansätzen (Schritt A bis D, siehe Ablaufschema Kap. [2.5.2](#page-0-0)).

Wenn im FIS ein VP-Protokoll auf Grundlage einer Ausbreitungsrechnung angelegt wird, werden diese Prüfschritte automatisch unter Berücksichtigung der Ergebnisse der Ausbreitungsrechnung durchgeführt. Die Ergebnisse werden in dem VP-Protokoll unter dem Reiter Stickstoffprüfung' separat für jeden einzelnen voraussichtlich betroffenen FFH-LRT ausgegeben.

# **5.2 Schritt A: Pr:fung der Überschreitung des Abschneidekriteriums**

Im ersten Schritt wird überprüft, ob stickstoffempfindliche Lebensraumtypen in FFH-Gebieten durch das Plan / Projekt mit Stickstoffeinträgen oberhalb des Abschneidekriteriums von 0,3 kg Stickstoff pro ha und Jahr beeinträchtigt werden. Diese Prüfung erfolgt bereits direkt im Anschluss an die Ausbreitungsrechnung und wird auch dort unter der Auflistung der 'Voraussichtlich betroffene FFH-Gebiete und Lebensraumtypen' ausgegeben.

#### **5.2.1 Abfrage der stickstoffempfindlichen Lebensräume**

Für die Abfrage der stickstoffempfindlichen Lebensräume im Bereich der 0,3-Isolinine wird zunächst eine sogenannte geometrische Boundering Box (BBOX) um die 0,3-Isolinie des Einwirkbereiches berechnet. Danach werden alle Lebensräume innerhalb der BBOX über einen WFS abgefragt:

[https://www.wfs.nrw.de/umwelt/wfs\\_n\\_empfindliche\\_lebensraume](https://www.wfs.nrw.de/umwelt/wfs_n_empfindliche_lebensraume)?

#### **5.2.2 Verschneidung mit der 0,3-Isolinine (Stickstoffeintrag)**

Abschießend werden alle Objekte mit stickstoffempfindlichen Lebensräumen inklusive des zugehörigen minimalen Critcal Loads aus der Abfrage des WFS gefiltert, die sich innerhalb von FFH-Gebieten sowie innerhalb der 0,3-Isolinine befinden.

Als Ergebnis der Prüfung werden alle betroffene LRT je FFH-Gebiet zusammen mit der Angabe des CL aufgelistet.

# **5.3 Schritt B: Pr:fung der Überschreitung des Critical Load durch die Gesamtbelastung**

Im zweiten Schritt wird überprüft, ob der definierte Critical Load eines betroffenen stickstoffempfindlichen FFH-LRT durch die Gesamtbelastung an Stickstoffeinträgen überschritten wird.

Die Gesamtbelastung an Stickstoffeinträgen wird aus den folgenden Teilbelastungen summiert:

- Plan- / Projektbezogene Zusatzbelastung
- Hintergrundbelastung nach UBA
- Räumliche und zeitliche Korrektur der Hintergrundbelastung nach UBA

Hierfür erfolgt zunächst die Ermittlung aller relevanten 100m x 100m Rasterzellen mit einer N-Deposition von >= 0,3 kg N / (ha\*a), welche sich mit dem jeweiligen FFH-LRT räumlich berschneiden.

Für diese. relevanten Rasterzellen' werden dann die drei Teilbelastungen erfasst, summiert und die Rasterzelle mit der höchsten Gesamtbelastung ermittelt. Dies wird im Folgenden immer als .Max1Rasterzelle' bezeichnet. Die höchste summierte Gesamtbelastung wird dann für die Prüfung verwendet, unabhängig davon, wie groß die betroffene Fläche des FFH-LRT innerhalb der Max1Rasterzelle ist.

Es ist auch möglich, dass eine Rasterzelle die höchste Gesamtbelastung aufweist, in der aber die 'eigene' plan- / projektbezogene Stickstoffbelastung nicht den höchsten Wert zeigt. Dennoch wird generell in der Prüfung die Werte der Rasterzelle mit der höchsten Gesamtbelastung berücksichtigt und als Ergebnis der Prüfung ausgegeben.

#### **5.3.1 Plan- / Projektbezogene Zusatzbelastung**

Die plan- / projektbezogene Zusatzbelastung wird durch die Abfrage der N-Deposition gemäß dem Ergebnis der Ausbreitungsrechnung für jede relevante Rasterzelle ermittelt. Die N-Deposition der Max1Rasterzelle wird dann als plan- / projektbezogene Zusatzbelastung in der Prüfung berücksichtigt.

#### **5.3.2 Hintergrundbelastung nach UBA**

Die Hintergrundbelastung nach UBA erfolgt über einen Online-Kartendienst des UBA, in dem die aktuell für die Jahre 2013-2015 die mittlere N-Deposition ie nach Nutzungsklasse abgefragt werden kann:

[https://datahub.uba.de/server/rest/services/Lu/DEPO\\_1315/MapServer/](https://datahub.uba.de/server/rest/services/Lu/DEPO_1315/MapServer/3/query?f=json&where=&returnGeometry=false&spatialRel=esriSpatialRelIntersects&geometry=%7B%22x%22:503097,%22y%22:5734479.000000001,%22spatialReference%22:%7B%22wkid%22:25832%7D%7D&geometryType=esriGeometryPoint&inSR=25832&outFields=GRIDCODE&outSR=25832)

Weitere Informationen siehe unter:

[http://gis.uba.de/website/depo1/download/Erlaeuterungen\\_DepoKartendienst\\_UBA\\_PINETI3.pdf](http://gis.uba.de/website/depo1/download/Erlaeuterungen_DepoKartendienst_UBA_PINETI3.pdf)

Für die Abfrage werden zunächst für alle relevanten Rasterzellen die Mittelpunkt-Koordinaten berechnet. Außerdem wird für den jeweiligen betroffenen LRT die zugehörige Nutzungsklasse nach UBA abgefragt.

Beispiel:

Die Rasterzelle 100mN57190E4925 hat eine Zusatzbelastung gemäß Ausbreitungsrechnung von 0,3 kg N / (ha\*a) und in dem Raster befindet sich der LRT 9130 Waldmeister-Buchenwald.

Mittelpunktkoordinate: x = 492550; y = 5719050

Koordinatensystem: 25832 UBA-Nutzungsklasse: Laubwald (3)

Beispiel Abfrage:

```
https://datahub.uba.de/server/rest/services/Lu/DEPO_1315/MapServer/3/
query?
f=json&where=&returnGeometry=false&spatialRel=esriSpatialRelIntersects&ge
ometry={492550,5719050,spatialReference:
{wkid:25832}}&geometryType=esriGeometryPoint&inSR=25832
```
Als Ergebnis gibt der Dienste den "GRIDCODE":21 wieder, die UBA-Hintergrundbelastung für diese Rasterzelle beträgt also 21 kg N / (ha\*a). Die ermittelte UBA-Hintergrundbelastung der Max1Rasterzelle wird dann als Hintergrundbelastung in der Prüfung berücksichtigt.

#### **5.3.3 Räumliche und zeitliche Korrektur der Hintergrundbelastung nach UBA**

#### **Räumliche Korrektur**:

Der UBA Datensatz kann maßstabs- und methodenbedingt lokale Einflüsse einzelner Emissionsquellen nicht ausreichend berücksichtigen, da hierbei alle Quellen auf einem Raster von etwa 7 x 8 km² gleichmäßig räumlich verteilt werden. Dies betrifft vor allem größere Anlage, die im Nahbereich deutlich höhere N-Depositionen aufweisen, als diese mit in die Hintergrundbelastung einfließen.

Daher werden für alle relevanten Rasterzellen die Stickstoffdepositionen von allen bereits genehmigten Plänen / Projekten Dritter, die als Emittenten im FIS protokolliert sind und eine Deposition von >= 1 kg N / (ha\*a) aufweisen, abgefragt und als räumliche Korrektur summiert.

Ein Sonderfall besteht hier, wenn ein im FIS protokollierter Emittent ein sogenannter Bezugsemittent ist. Dies ist dann der Fall, wenn ein Emittent erweitert oder modernisiert werden soll und erneut die Prüfung im FIS protokolliert wird. Bei der Erfassung des .neuen' Emittenten wird dann der .alte' Emittent als Bezugsemittent definiert und die .alten' Emissionsquellen in den .neuen' Emittenten übernommen. Damit diese nicht doppelt berücksichtigt werden, dürfen Bezugsemittenten nicht mehr in der Summation berücksichtigt werden, sobald der .neue' Emittent genehmigt und die VP im FIS veröffentlicht ist.

#### **Zeitliche Korrektur**:

Der UBA Datensatz berücksichtigt ausschließlich Depositionen innerhalb des Bezugszeitraumes, aktuell bis Ende 2015. Emittenten, die nach 2015 geprüft und im FIS protokolliert worden sind, sind in der UBA-Hintergrundbelastung daher noch nicht berücksichtigt.

Daher werden für alle relevanten Rasterzellen die Stickstoffdepositionen von allen nach 2015 genehmigten Plänen / Projekten Dritter, die als Emittenten zusammen mit einer VP im FIS protokolliert sind und eine Deposition von >= 0,3 kg N / (ha\*a) aufweisen, abgefragt und als zeitliche Korrektur summiert.

Ein Sonderfall besteht hier wiederum, wenn ein im FIS protokollierter Emittent ein sogenannter Bezugsemittent ist. Damit diese nicht doppelt berücksichtigt werden, werden Bezugsemittenten auch nicht für die zeitliche Korrektur in der Summation berücksichtigt, sobald der "neue' Emittent genehmigt und die VP im FIS veröffentlicht ist.

Wenn ein 'neuer' Emittent wiederum einen Bezugsemittent besitzt, wird automatisiert geprüft, ob der protokollierte Bezugsemittent vor Ende 2015 genehmigt wurde und in den relevanten Rasterzellen eine N-Deposition von < 1 kg N / (ha\*a) aufweist. Depositionen von Bezugsemittenten < 1 kg N / (ha\*a) sind bereits in der UBA-Hintergrundbelastung ausreichend berücksichtigt und werden daher von der N-Deposition des ,neuen' nach 2015 genehmigten Emittenten abgezogen, damit die Deposition nicht doppelt in die Summation eingeht.

Für die Prüfung wird die Summe der räumlichen und zeitlichen Korrektur der Max1Rasterzelle als Korrektur der Hintergrundbelastung nach UBA berücksichtigt.

Abschließend erfolgt dann die Prüfung, ob die summierte "Gesamtbelastung" oberhalb des jeweiligen Critical Load' des betroffenen FFH-LRT liegt.

# **5.4 Schritt C: Pr:fung der Überschreitung der N-Bagatellschwelle**

Im dritten Schritt wird überprüft, ob ein betroffener stickstoffempfindlicher FFH-LRT von der sogenannten kumulativen Zusatzbelastung mit größer drei Prozent des definierten Critical Load (Bagatellschwelle) betroffen ist.

Die kumulative Zusatzbelastung durch Stickstoffeinträge wird aus den folgenden Teilbelastungen summiert:

- Plan- / Projektbezogene Zusatzbelastung
- Zusatzbelastung aus Plänen / Projekten Dritter

Hierfür erfolgt wiederum die Ermittlung aller relevanten 100m x 100m Rasterzellen mit einer N-Deposition von >= 0,3 kg N / (ha\*a), welche sich mit dem jeweiligen FFH-LRT räumlich berschneiden.

Für die ,relevanten Rasterzellen' werden dann wiederum die beiden Teilbelastungen ermittelt, summiert und die Rasterzelle mit der höchsten kumulativen Zusatzbelastung ermittelt. Diese wird im Folgenden als 'Max2Rasterzelle' bezeichnet. Die höchste summierte kumulative Zusatzbelastung der Max2Rasterzelle wird dann automatisch für die Prüfung verwendet.

Es ist auch hier möglich, dass eine Rasterzelle die höchste kumulative Zusatzbelastung aufweist, in der aber die 'eigene' plan- / projektbezogene Stickstoffbelastung nicht den höchsten Wert zeigt. Außerdem kann auch durch die unterschiedlichen Berechnungsgrundlagen die Max2Rasterzelle eine andere sein, als die Max1Rasterzelle aus dem Prüfschritt B. In dem Protokoll der Stickstoffprüfung würden dann eventuell für die plan- / projektbezogene Zusatzbelastung in den Prüfschritten B und C unterschiedliche Werte ausgegeben werden.

#### **5.4.1 Projektbezogene Zusatzbelastung**

Die plan- / projektbezogene Zusatzbelastung wird durch die Abfrage der N-Deposition gemäß dem Ergebnis der Ausbreitungsrechnung für jede relevante Rasterzelle ermittelt. Die N-Deposition der Max2Rasterzelle wird dann als plan- / projektbezogene Zusatzbelastung in der Prüfung berücksichtigt.

#### **5.4.2 Zusatzbelastung aus Plänen / Projekten Dritter (Summation)**

Die **Zusatzbelastung aus Plänen / Projekten Dritter** ist die Summe aller Stickstoffdepositionen von Plänen / Projekten Dritter, die im FIS im Bereich des betroffenen FFH-LRT protokolliert und nach der Gebietslistung des FFH-Gebietes genehmigt worden sind.

Daher werden für alle relevanten Rasterzellen die Stickstoffdepositionen von allen seit Gebietslistung genehmigten Plänen / Projekten Dritter, die als Emittenten zusammen mit einer VP im FIS protokolliert sind und eine Deposition von  $\geq$  0.3 kg N / (ha\*a) aufweisen, abgefragt und als Zusatzbelastung aus Plänen / Projekten Dritter summiert.

Ein Sonderfall besteht hier, wenn ein im FIS protokollierter Emittent ein sogenannter Bezugsemittent ist. Damit diese nicht doppelt gerechnet werden, werden Bezugsemittenten auch nicht in der Summation berücksichtigt, sobald der "neue' Emittent genehmigt und die VP im FIS veröffentlicht ist.

Für die Stickstoffprüfung wird die Summe der plan- / projektbezogenen Zusatzbelastung und der Zusatzbelastung aus Plänen / Projekten Dritter der Max2Rasterzelle als kumulativen Zusatzbelastungen berücksichtigt.

Abschließend erfolgt dann die Prüfung, ob die ,kumulative Zusatzbelastungen' größer als drei Prozent des jeweiligen Critical Load' des betroffenen FFH-LRT ist.

#### **5.4.3 Urteil des BVerwG-Urteils vom 15.05.2019 (7C 27.17):**

Mit Urteil vom 15.05.2019 (7C 27.17) eröffnete das BVerwG unter bestimmten Voraussetzungen die Möglichkeit eines mehrmaligen Ausnutzens der sogenannten 3%-Bagatellschwelle. Hierzu gibt es derzeit kein standardisiertes Verfahren, so dass das Ergebnis der Prüfung in Abstimmung mit der zuständigen Naturschutzbehörde gegebenenfalls verbal-argumentativ angepasst werden kann.

## **5.5 Schritt D: Pr:fung auf Überschreitung einer Flächenbagatelle**

Im vierten und letzten Schritt wird geprüft, ob eine sogenannte Flächenbagatelle vorliegt. Dabei werden graduelle Funktionsbeeinträchtigungen durch Eutrophierung in definitorische Totalverlustfläche, Äquivalenzwerte umgerechnet. Unterschreitet der berechnete flächige Äquivalenzwert den maßgeblichen Orientierungswert nach Lambrecht und Trautner (2007) ist von einer Flächenbagatelle auszugehen.

Die Berechnung der Äquivalenzwerte (nach BAST 2014) sowie des quantitativ-relativen Flächenverlust (in %) erfolgt wiederum in mehreren Teilschritten:

 Ermittlung der betroffenen LRT-Teilflächen mit einer plan- / projektbedingten Zusatzbelastung relativ zum Critical Load des LRT für die Prozentklassen >3-5%, >5-10%, >10-20%, >20-40% oder >40%. Dies erfolgt durch eine räumliche Verschneidung der Ergebnisse der Ausbreitungsrechnung mit der Fläche des betroffen FFH-LRT.

Hierfür werden zunächst die jeweiligen unteren und oberen N-Depositions-Schwellen der einzelnen Äquivalenzwerte in Abhängigkeit des CL berechnet. Zum Beispiel bei einem CL von 20 sind dies für den Äquivalenzwert  $>40\%$  eine Deposition von  $> 8$  kg N / (ha\*a). Für den Äquivalenzwert >3-5% wären dies > 0,6 bis 1 kg N / (ha\*a). Danach werden alle 100m \*100m Rasterzellen der Ausbreitungsrechnung abgefragt, die eine N-Deposition jeweils innerhalb der Schwellenwerte aufweisen und mit der Fläche des betroffenen LRT verschnitten. Die Flächengröße der Schnittmenge ergibt die Äquivalenzfläche als Zwischenergebnis der jeweiligen Prozentklassen.

 Danach wird in Abhängigkeit der eutrophierungsbedingten Gefährdungsklasse des betroffenen FFH-LRT die graduelle Funktionsbeeinträchtigung in % für die einzelnen Prozentklassen der plan- / projektbedingten Zusatzbelastung relativ zum Critical Load des LRT ausgelesen.

*Hinweis: Im FIS FFH-VP sind die einzelnen FFH-LRT NRW-weit einheitlich anhand ihres Critical Loads den Gefährdungsklassen I (stark gefährdet), II (gefährdet) und III (mäßig gefährdet) zugeordnet. Eine räumlich differenzierte Bestimmung anhand der bodenhydrologischen Standortbedingungen der einzelnen FFH-LRT ist hier nicht erfolgt. Daher sollten die Werte bei Bedarf gutachterlich geprüft und ggf. angepasst werden.*

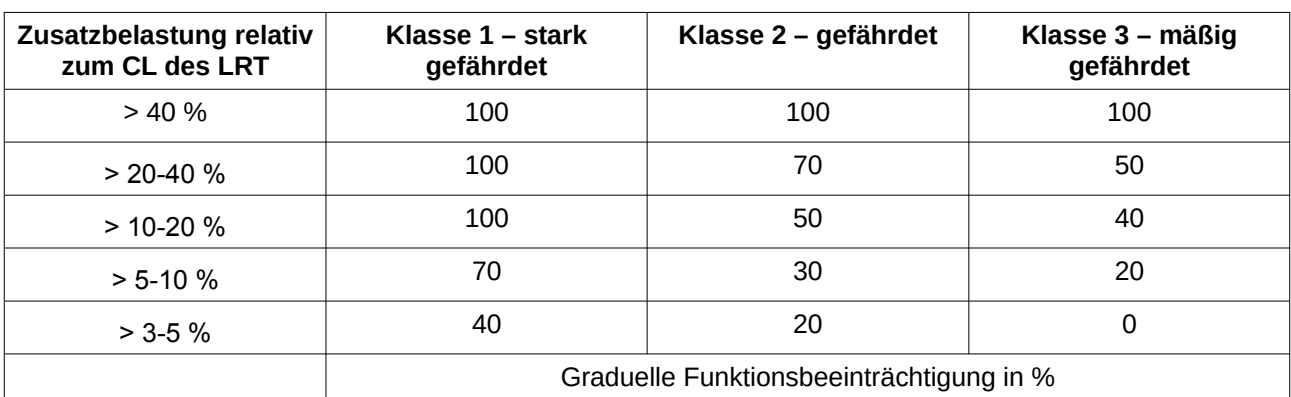

*Tabelle Graduelle Funktionsbeeinträchtigung in Abhängigkeit von Zusatzbelastung und eutrophierungsbedingter Gefährdungsklasse (nach BAST 2004):*

• Der Äquivalenzwert für die einzelnen betroffenen LRT-Teilflächen je Zusatzbelastung relativ zum Critical Load des LRT errechnet sich durch Multiplikation mit der jeweils ermittelten graduellen Funktionsbeeinträchtigung (in %). Der Gesamt-Äquivalenzwert ergibt sich aus der Summe aller Äquivalenzwerte der einzelnen Prozentklasse. Dieser entspricht der. definitorischen Totalverlustfläche, bzw. dem quantitativ-absoluten Flächenverlust (in qm), was im FIS automatisiert erfolgt.

Wenn zum Beispiel ein LRT der Gefährdungsklasse 2 in der Prozentklasse > 3-5 % des CL auf einer Fläche von 50 qm betroffen ist, entspricht dies bei einer graduellen Funktionsbeeinträchtigung von 20 % dem Äquivalenzwert von 10 qm. Der quantitativ-absolute Flächenverlust (qm) wird automatisch für den betroffenen LRT im VP-Protokoll Teil B als "Fläche der verbleibenden Beeinträchtigung' bernommen.

 Der quantitativ-relative Flächenverlust entspricht dem Anteil (in %) des gesamten Äquivalenzwertes (quantitativ-absoluten Flächenverlust) an dem aktuellen Gesamtbestand des LRT im FFH-Gebiet.

Hierzu wird die Bestandsfläche des betroffenen LRT im FFH-Gebiet gemäß Standarddatenbogen ausgelesen und der Anteil (in %) des quantitativ-absoluten Flächenverlust an der Bestandsfläche des LRT in FFH-Gebiet berechnet.

Wenn zum Beispiel die Bestandsfläche des LRT 2.000 qm und der quantitativ-absoluten Flächenverlust 10 qm beträgt entspricht dies einem quantitativ-relativen Flächenverlust von 0,5 %.

 Ermittlung des Orientierungswertes des quantitativ-absoluten Flächenverlust nach Lambrecht und Trautner (2007)

Abschließend wird in Abhängigkeit des quantitativ-relativen Flächenverlust (<= 0,1%, <= 0,5%, > 0,5 %) der Orientierungswert des quantitativ-absoluten Flächenverlust nach Lambrecht und Trautner (2007) ausgelesen, und überprüft ob dieser durch den quantitativ-absoluten Flächenverlust berschritten wird. Je höher der quantitativ-relativen Flächenverlust ist desto kleiner ist der Orientierungswert des quantitativ-absoluten Flächenverlust.

# **5.6 Abschließende Beurteilung der Erheblichkeit**

Abschließend wird am Ende der Stickstoffprüfung je FFH-LRT eine Beurteilung der Erheblichkeit der zu erwartenden Beeinträchtigungen durch Stickstoffeintrag ausgegeben. Sobald in einer der Fragestellungen der Prüfschritte B oder C die Überschreitung mit "Nein' beurteilt wird, ist keine erhebliche Beeinträchtigung durch Stickstoffeintrag zu erwarten und die weiteren Prüfschritte nicht weiter zu betrachten. Wenn die in den Prüfschritten B und C jeweils die Überschreitung mit "ja"

beurteilt wurde ist der Prüfschritt D entscheidend. Wenn der ermittelte Flächenverlust des LRT im FFH-Gebiet den jeweiligen Orientierungswert nicht überschreitet sind mit hinreichend hoher Wahrscheinlichkeit keine erheblichen Beeinträchtigungen durch Stickstoffeintrag zu erwarten. Bei Überschreitung des Orientierungswert ist hingegen mit einer erheblichen Beeinträchtigung zu rechnen (vgl. Ablaufschema in Kap. [2.5.2](#page-0-0)).

Bitte beachten Sie, dass die abschließende Beurteilung der Erheblichkeit in der Stickstoffprüfung keine verbindliche Entscheidung ist, sondern ein rein rechnerischer Ansatz mit den zur Verfügung stehenden Datengrundlagen. Die Vollständigkeit und Richtigkeit der Daten kann aber nicht garantiert werden und sollte immer gutachterlich bzw. generell durch die zuständige Naturschutzbehörde geprüft werden.